#### Isolated Remote I/O and DAS

#### **EnergoM-MWG1**

### **【Features】**

- ◆Support up to 31 extension I/O models
- ◆Four-way isolation eliminates potential ground loops between power, input, output, and network circuitry
- ◆ Auto detection the types and number of extension I/O models, address is as a continuous data buffer
- ◆Support Modbus RTU, Modbus TCP/IP ,built in webserver convenient for maintenance and debug on-site
- ◆ Standard MODBUS RTU protocol ,Modbus TCP support 8 connections
- ◆Terminal Bock & Rail bus redundant power
- ◆Combine with various I/O models ideal for remote monitoring, distributed control, or SCADA applications
- ◆Wed-based configuration software

#### **MODBUS TCP**

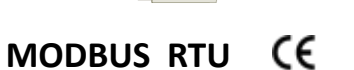

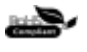

# **【Description】**

This signal conditioner is a 24channel current input module with RS485 outputs. It provides isolation between each channel of inputs, each channel of outputs, power, and network circuits. Network communication adheres to the industry-standard RS-485 Modbus RTU protocol. AC and DC power sources are supported with nonpolarized, diode-coupled terminals. Not only works as independent signal isolator with communication, but combine with MWG1 to constitute a remote I/O DAS support both of MODBUS RTU and MODBUS TCP protocols.

## **【Specifications】**

◆RS485(Master): Protocol: Modbus, ZPBUS® Support up to 31 I/O models Data format:1 Start Bit,8 Data Bits, no Parity,1 Stop Bit Baud Rate:1200、2400、4800、9600、19200、38400、57600、15200 Analog Input Channels: MAX 60 Discrete Input Channels: MAX 60 Analog Output Channels: MAX 60 Discrete Output Channels: MAX 60 ◆RS485(Slave): Protocol: Modbus RTU Address ID range: 1-254 Data Format: 1 Start Bit,8 Data Bits, no Parity,1 Stop Bit  $\bigcirc$ RJ45(10 Base T/100 Base TX): Protocol: Modbus TCP,TCP/IP, http Modbus TCP (client): 6 connections http (client): 2 connections ◆Built-in Web server: TCP/IP parameter Settings RS485 communication parameter setting Settings for I/O devices Equipment fault diagnosis Real-time observe the status  $\&$  measurements of each channel

- ◆ Power Supply: Voltage:15-30 VDC or AC Terminal Bock & Rail bus redundant power Power Loss: 1.2 W
- ◆ AD Resolution: 24 bit

◆Four-way isolation between RS485 (master)/RS485(slave)/RJ45/Power Supply: ≥ 1500VAV/1min

- ◆Four-way isolation resistance :≥ 100Mohm/500V
- ◆Operating Temperature: -10~70℃
- ◆Storage Temperature: -40-85℃
- ◆Relative Humidity: 5-95% non-condensing
- ◆EMC: EN1326:1997+ a1:1998 + a2:2001 + a3:2003
- ◆【Weight]】:95g

### **【Wiring Diagram】**

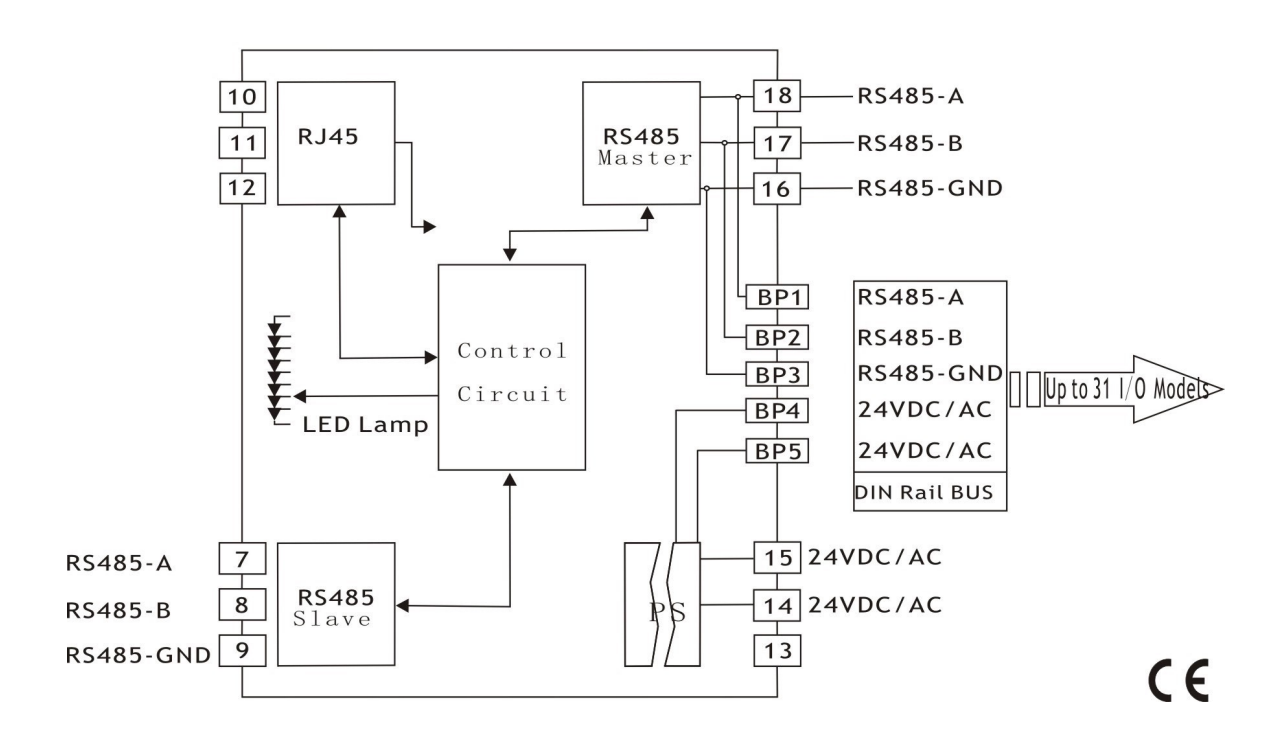

### **【Application】**

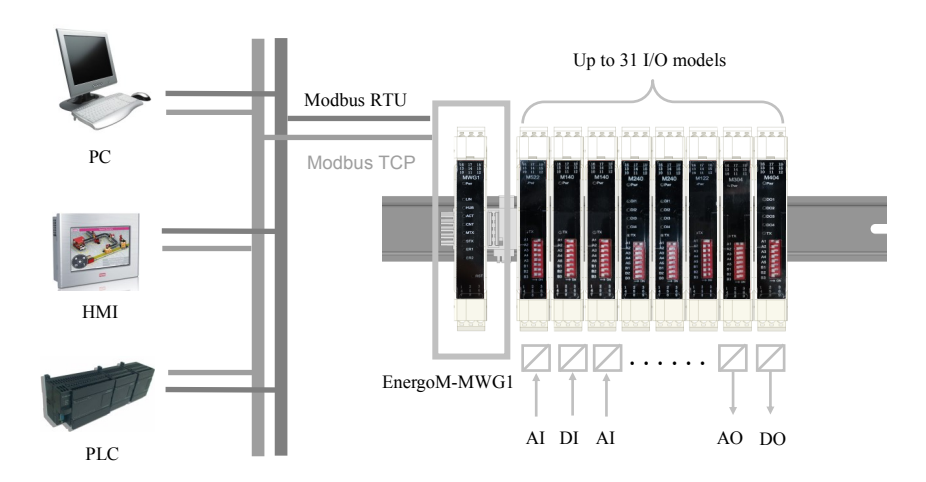

### **【Front Panel】**

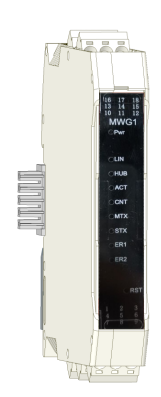

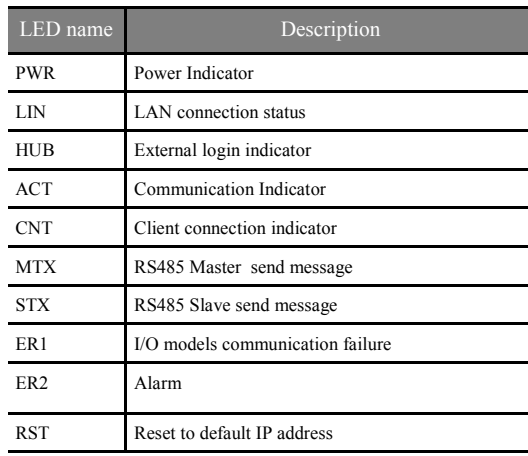

## **【Configuration】**

There is <sup>a</sup> built-in webserver inside the EnergoM-MWG1, so it is easy to configure the MWG1 using the steps below.

- 1) Connect the Connect the EnergoM-MWG1 to a PC with the CAT 5/6 UTP cable, Apply power. ( a WIFI hotspot needed if login by smart phone or Pad)
- 2) Open the browser, type the default IP address: http://192.168.0.166 enter into the main interface (see figure 1).
- 3) The information of the I/O models, including device ID, types of AI/DI/ AO/DO , Mapping addressing as well as the measurement value for each channel will be display on the page.
- 4) Enter the Password (default:1234),you can enter into the Network and I/O models parameter configuration (see figure 2). the furthermore parameters of RS485 port ,Gateway and I/O models can be programmed setting
- 5) Save the changes and exit.

**For more information about configuration, please see the Data Manual.** 

# **【Order Information】**

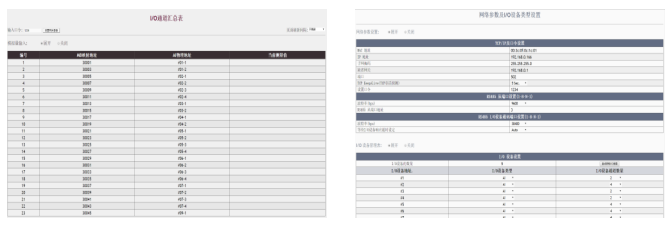

**Figure 1 Figure 2** 

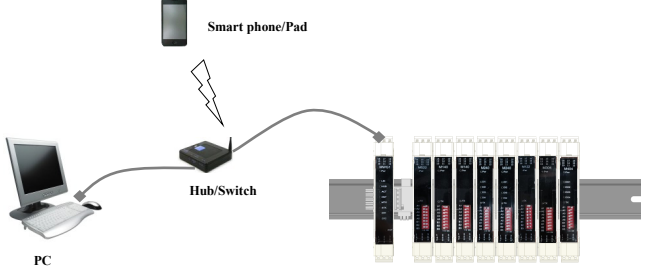

EnergoM-MWG1 I/O models

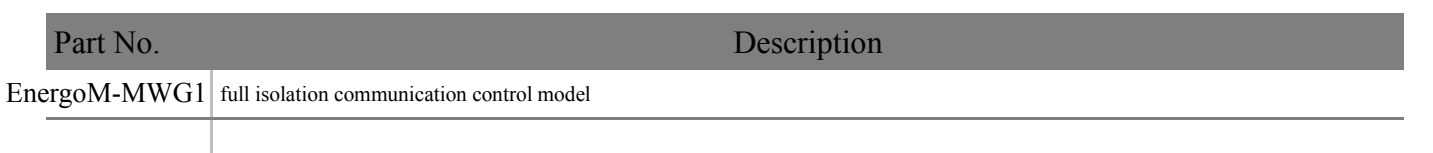

**ООО «Энергометрика », zakaz@energometrika.ru www.energometrika.ru +7(495) 276-0510**